## Programming Methodology

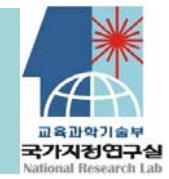

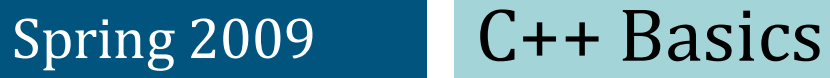

# <sup>2</sup> Topics

From C to C++ Basic features of C++ClassInheritance Multiple Inheritance Virtual function Operator overloading

Programming Methodology

#### C++

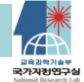

- $\Box$ An object-oriented descendant of C, which was developed from CPL (Combined Programming Language: a bulky language with high‐level operations and bit operations useful for efficient system programming).
- $\Box$  a hybrid language with the duality
	- Ξ procedural/imperative programming paradigm
	- о object‐oriented programming paradigm
- $\Box$  features are not really new – mainly borrowed
	- о most of syntax and semantics from C
	- о data encapsulation was already well‐known
	- о notion of derived class and virtual functions from Simula67
	- Ξ operator overloadings and declaration within blocks from Algol68
- $\Box$  Why so popular today? … easier transition from C, and perfect C code reusability, one crucial feature of a language

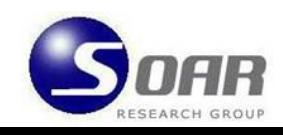

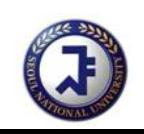

## **History**

 $\Box$ created at Bell laboratories in AT&T (1983)

- п At about 1980, it was developed with the name of C with Classes (AT&T) – Without operator overloading, reference type and virtual function
- $\Box$ At 1983, "C++" was used.
- о At 1985, C++ Release 1.0
	- $\rightarrow$  Providing operator overloading, reference type and virtual functions
- $\Box$  The name "C++" was made because the syntax of "C" was almost reused in this language and more improved than C, so it was added using incremental operator "++"
- $\Box$  Adjusted to not only "system programming" and "object oriented programming"

## Differences of C++ from C

#### $\Box$ class construct

- the underpinning for object-oriented programming
	- **n** information holding with private/shared
	- defines data objects and the associated operations (called *member*  $functions \rightarrow e.g.$   $num_of_elements()$ ,  $is_element()$
- similar to the struct construct in C, but more general

```
struct Integer_Set { //in C
  int* array_of_ints;
  int num_of_elements(); //error!
  …}
… s.array_of_ints … //OK!
                                  \degree{++}
```
 defines data objects and the associated operations

```
Class construct example
class Integer_Sets {
 private:
   int* array_of_ints;
 public:
   int num_of_elements();
   int is_element(int num);
…}
Integer_Set s;
…if (s.is_element(4)) …
 … s.array_of_ints //error!
```
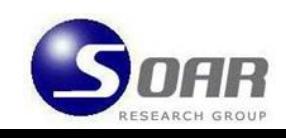

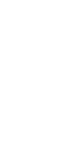

#### Differences of C++ from C

```
\Box operator overloading  for class objects
       Integer_Set operator + (Integer_Set& s, Integer_Set& t) {
                  … //defined as union operators
       Integer Set operator + (Integer Set& s, int t) \{… //defined as include operators
       }
         eg. operator+({1,2}+{2,4}) -> {1,2,4}<br>
operator+({1,2}+5) -> {1,2,5}
       Integer_Set S,T;
       int i, j, k;
         …S = (S + i) + (T + (i + k));
 function: overloading and flexible number of parameters
       int foo(char c);
       int foo(float x, int j = 0);
       …
a = foo(2.6, 7) + foo('p') + foo(3.3);
 inlining – useful only when carefully used
       inline int dec(int & val) { … }
       dec(j); -> j--;
       cf: inline int dec(int val) { … }
```
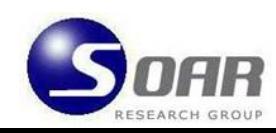

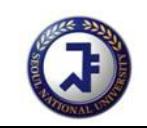

#### Differences of C++ from C

```
□ call-by-reference
     void inc1(int & val) { val += 1; }
     void inc2(int * val) { *val += 2; }…int \; i = 0;int* \neq p = \&\ni;inc1(j); //callbyreference
     inc2(jp); //callbyvalue
\square explicit type conversion
 stream I/O – cin, cout
     #include <stream.h>
     char* c = "cis635";
     cout << c << *c << (int) c << (int) *(c+1);
         Æ output: cis635 c 134516088 105
\Box enum for enumeration types
```
**typedef enum { yellow, red, blue } Basic\_Color; Basic\_Color color = red;**

```
if (color == blue) …
```
**…**

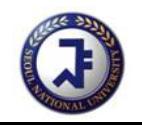

#### Class

- $\Box$  With the concept of Class, programmer can create a new data type directly.
- $\Box$  You must do this to express new concept specifically, which can not be expressed with data types included in C++.
- $\Box$  If a new data type is defined well and closely to the concept, the program gets simple and plain and easy to understand.
- □ Fundamental idea of defining a new data type is concerned with dividing the names needed to use the object correctly and specifications accompanied implementing this object.

## Member functions in C?

```
struct date { int month, day, year; }; // struct definition
date today; // struct variable declaration
void set date(date*, int, int, int); // 3 functions processing date type var
void next date(date*);
void print date(date*);
```
Problems: There is no device connecting data type with function related to this definitively.

#### Member functions in the C++ **struct**

```
struct date {
  int month, day, year ; // members
  void set(int, int, int, int); // member function (or procedure, method)
  void get(int*, int*, int*);
  void print( );
  void next( );
};
```
Example: calling member function:

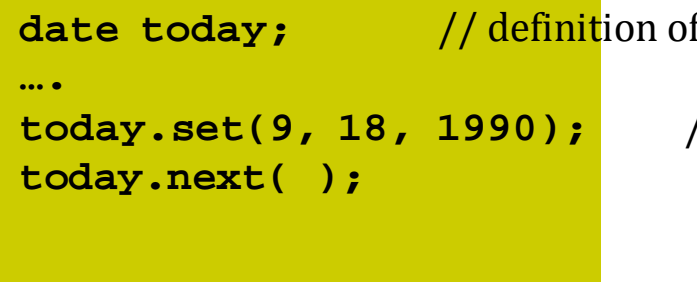

f date type object today (allocation of memory storage) // providing the same type of arguments, initialization

## Member function

 $\bullet$  It is possible that member functions with the same name are defined in different structures.

 $\bullet$  So when you define a member function, you must appoint the name of the structure where this member function is included.

```
{
                       …}
}
```
**void date::next( ) // next() belongs to struct date**

**if (++day > 28) { // the usage of day, member of date struct**

# Information hiding

 $\bullet$  It is not true that only member functions within date structure can access member of date structure.**•** If you want to do this, you must use **class** instead of **struct**.

```
class date {
      int month, day, year ; // (private) member
public:
      void set(int, int, int, int); // (public) member function
      void get(int*, int*, int*);
      void print( );
      void next( );
};
```
#### Use of private and public members

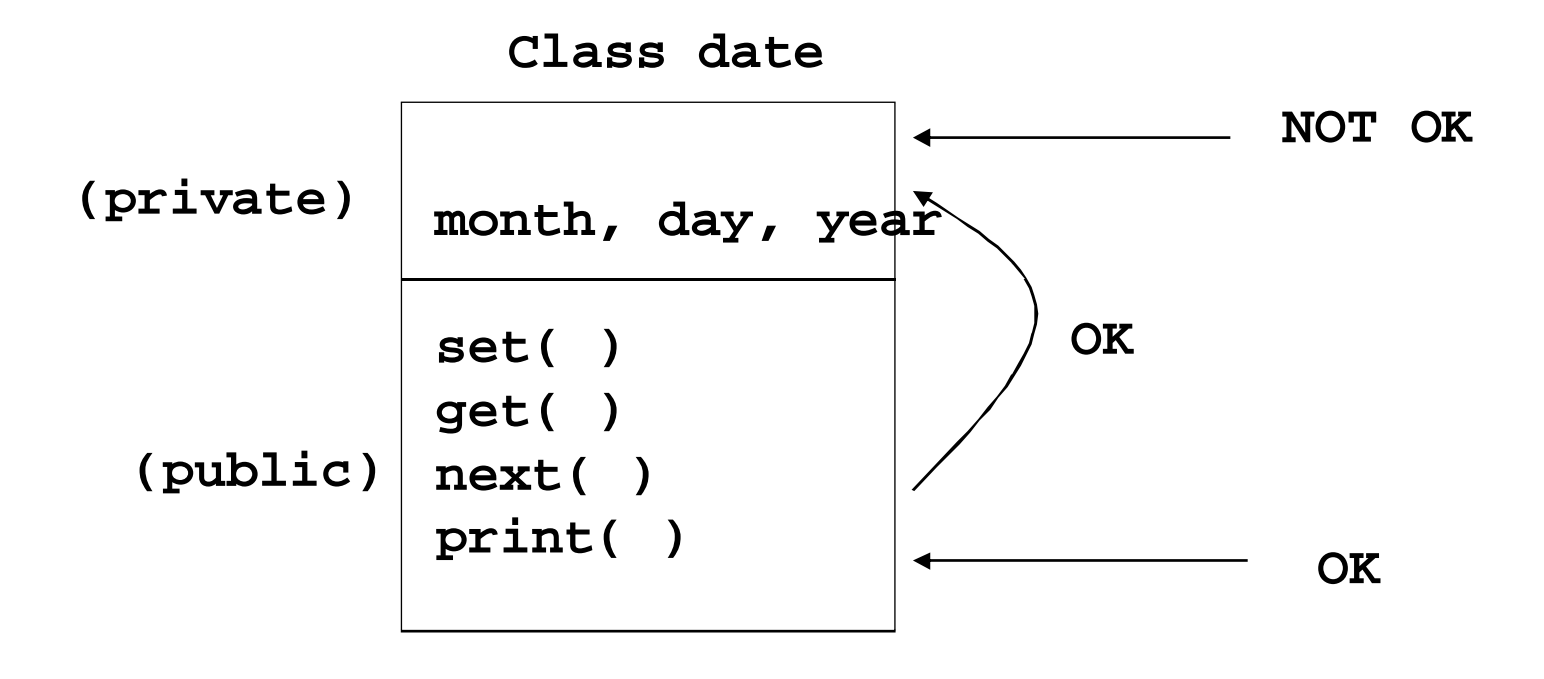

# Information hiding within <sup>a</sup> class

 $\bullet$  The function which is not a member function cannot use a private member of date class.

```
void backdate( ) // backdate( ) is not a member function of date
{
    today.day- -; // error
}
```
- $\bullet$  Advantages
	- − Protection of interior data or decrease of possibility of error occurrence attributed to hiding.
	- − You only have to understand user guider of member functions, which increases convenience because you do not need to know interior implementation/data structure.

# Information hiding of Class

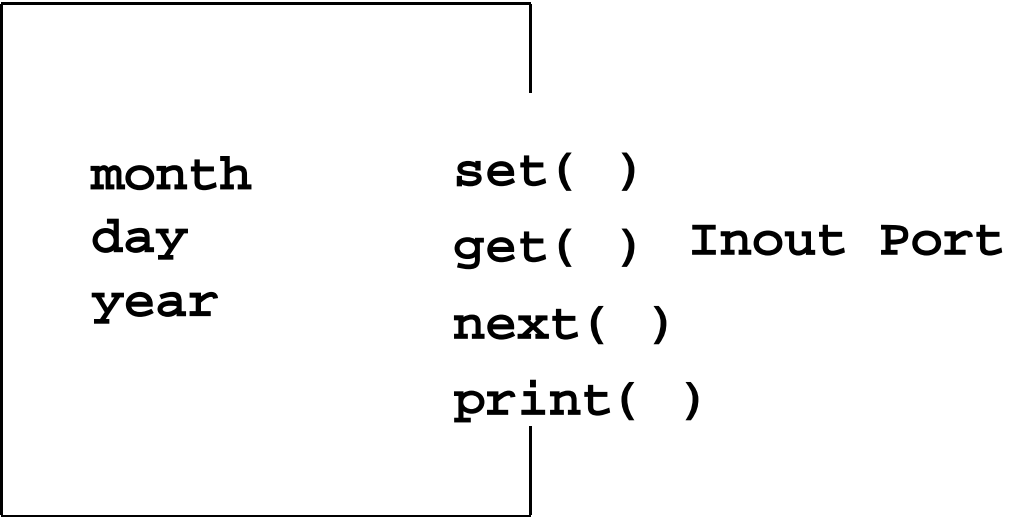

## Self referencing pointer - **this**

```
class x {
    int m;
 public:
    int readm() { return m; } // or return this->m;
}; // This represents the address of 
                             // currently used object
x aa;
x bb;
void f()
{
     int a = aa.readm(); // substitution a for m in aa
     int b = bb.readm(); // substitution b for m in bb
     ….
}
```
### List using "**this**"

```
class dlink {
     dlink* pre;
     dlink* suc;
public:
    void append(dlink*);
};
void dlink::append(dlink* p)
{
      p->suc = suc;
      p->pre = this;
      if (suc)
        suc->pre = p;
      suc = p;
}
```

```
void f(dlink* a, dlink* b)
{
      ……list_head->append(a);
      list_head->append(b);
}
dlink* list_head;
……
f(……);
```
**pre suc pre suc this (list\_head)**

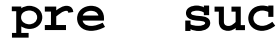

## Instantiation of <sup>a</sup> class object

```
class date {
     int month, day, year;
public:
    void set_date(int m, int d, int y)
    {
          month = m;
          day = d;
          year = y;
     }
};
date lee;
lee.set_date(9, 6, 1957);
```
In C++, programmers can declare directly a member function (say, "constructor") which is called automatically when the object is declared and instantiated. *Solution*

Problems: If you instantiate a class object using a member function, programmers get used to a mistake with missing an invocation of this function or invoking it multiple times.

#### Constructor

```
class date {
     int month, day, year;
  public:
    date(int m, int d, int y) { // constructor(member function)
          month = m;
          day = d;
          year = y;
     }
};
```
- The *constructor* is a member function whose name is the same as the class.
- The method of calling a constructor

```
date today = date(23, 6, 1990);
date xmas(25, 12, 0);
date my_birthday; // error, not assigned arguments to 
constructor
```
## Multiple constructors

**• It is possible to assign several constructors.** 

```
class date {
    int month, day, year;
 public:
    date(int, int, int);
   date(char*);
   date(int);
   date( );
}
```
**• Instantiating an object by calling a proper constructor** according to the data type and the number of arguments.

```
date today(4); // date(int)
date july4("5 Nov"); // date(char*)
date now; // date( )
```
## Member initialization

Generally, a constructor initializes the values of the member variables of the class object.

```
date::date(int m, int d, int y): month(m), day(d), 
year(y)
{ }
date::date(int m, int d, int y) {
     month = m;
     day = d;
     year = y;
}
```
#### Example with <sup>a</sup> constructor

```
#include <iostream.h>
class x {
       int m; // private member
 public
       \mathbf{x}(\text{int mm}) \{m = mm; \}int readme( ) { return m; }
};
main () {
     x aa(3); x bb(5); x cc = aa;
     int a = aa.readme();
     int b = bb.readme();
     int c = cc.readme();
     cout << "a is " << a << "\n";
     cout << "b is " << b << "\n";
    cout << "c is " << c << "\n";
 }
```
#### Another example with a constructor

```
#include <iostream.h>
 class Date {
         int mo, da, yr;
   public
         Date() {
              cout << "\nDate constructor" ;
              mo = 0; da = 0; yr = 0;
         }
         \text{Date}(int \ m, \ int \ d, \ int \ y) \ \{ \ mo = m; \ da = d; \ yr = y; \}// or Date(int m, int d, int y): mo(m), da(d), yr(y) {}
         void print() {
               cout << "\n" << mo << "/" << da << "/" << yr;
         }
 };
                                    Experiment result
                                        Date constructorDate constructor6/24/90
                                        0/0/0
main () {
     Date days[2];
     Date temp(6,24,90);
     days[0] = temp;
     days[0].print();
     days[1].print();
 }
```
#### **Destructor**

- **•** In contrast to a constructor, a *destructor* eliminates an object that is no more needed by the program.
- The destructor of the class 'X' is expressed as  $\sim$ X().
- While the constructor allocates a memory location from free space, the destructor deletes this memory allocation.
- $\bullet$  It is automatically invoked when the program ends and returns the memory location it has used.

### Example with <sup>a</sup> destructor

```
#include <iostream.h>
 class Date {
        int mo, da, yr;
 public
        Date( ) { mo = 0; da = 0; yr = 0; }
        Date(int m, int d, int y) {
             mo = m; da = d; yr = y; 
         }
         ~Date( ) { cout << "\nDate destructor " ; }
        void print( ) {
             cout << "\n" << mo << "/" << da << "/" << vr;
        }
}; main () {
     Date days[2];
     Date temp(6,24,90);
     days[0] = temp;
     days[0].print();
     days[1].print();
 }
                                     Experiment result
                                          6/24/90
                                          0/0/0
                                          Date destructorDate destructor
                                          Date destructor
```
# Friend

- The same member function often must be defined together in two or more classes.
- $\bullet$  There is no need to define functions performing the same operations in each class.
- $\bullet$  In this case, it is effective to make one function, called a *friend*, and use it together.
- It's the case where you must use "friend".
- $\bullet$  The function declared by "friend" has the status as the same as one declared within the class.
- $\bullet$ Namely, it can access private members of the class.

### Examples with friend functions

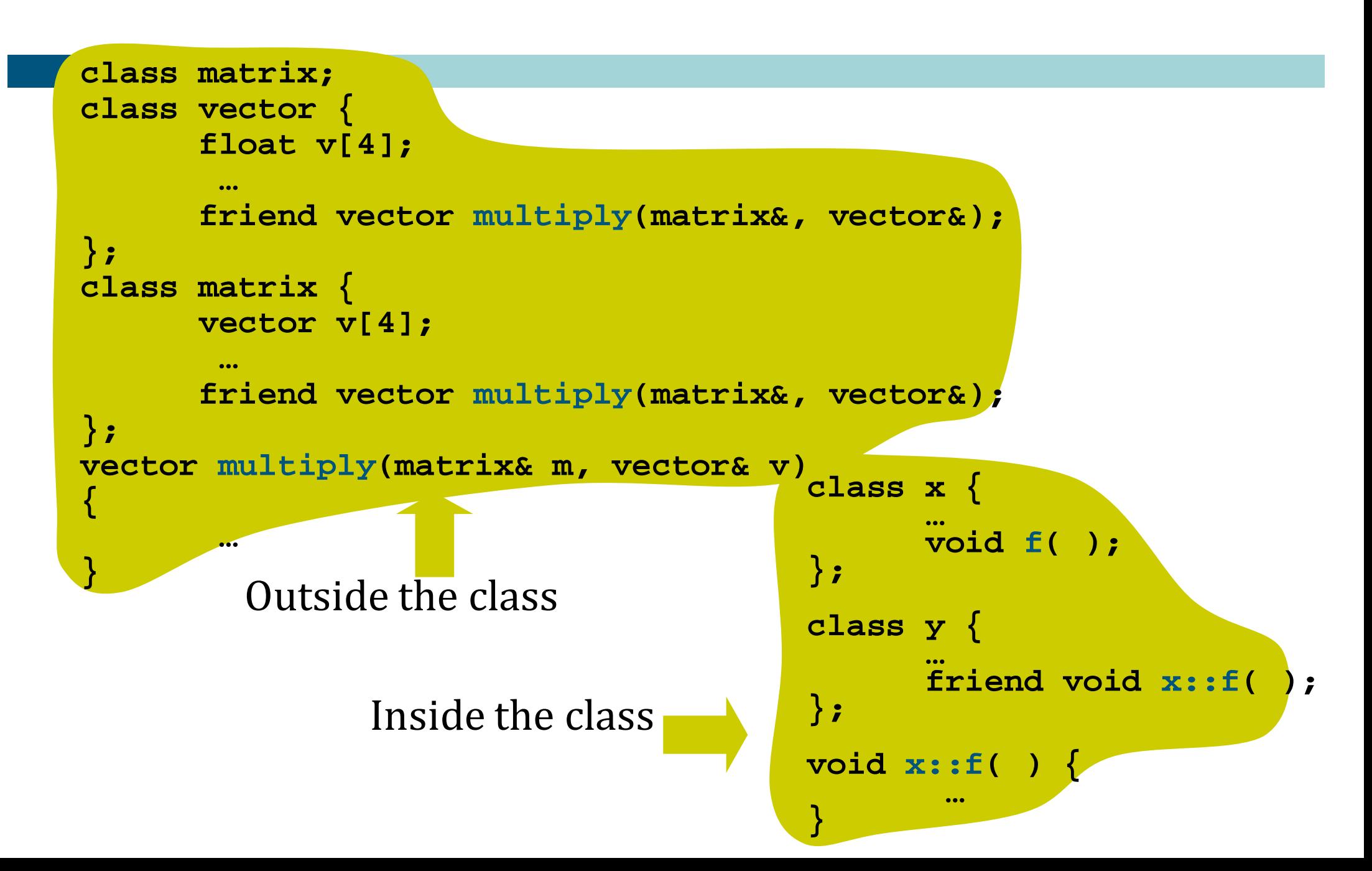

## Another example

Using all member functions of one class as a friend of other classes

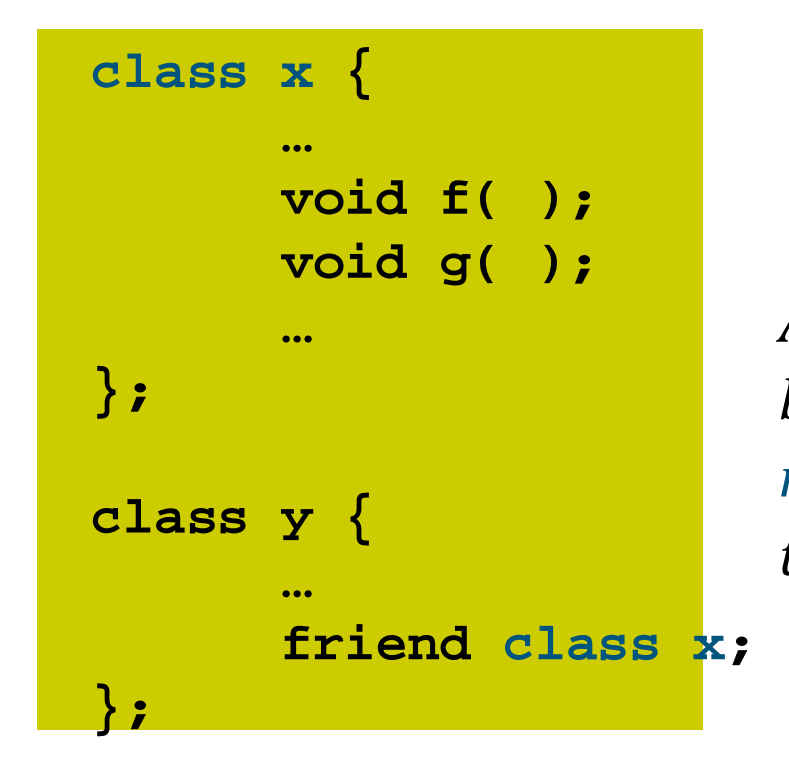

*All member functions of class* **<sup>x</sup>** *become a friend of* **<sup>y</sup>***, but the member variables of* **<sup>x</sup>** *have nothing to do with* **y***.*

## Static member

• Recall that a class is only a type, not an object.

 $\rightarrow$  So several objects of the same class includes their own member.

- $\bullet$  In some case, it is very comfortable for objects of the same type to hold one data in common.
- **This shared data is declared by using "static".**

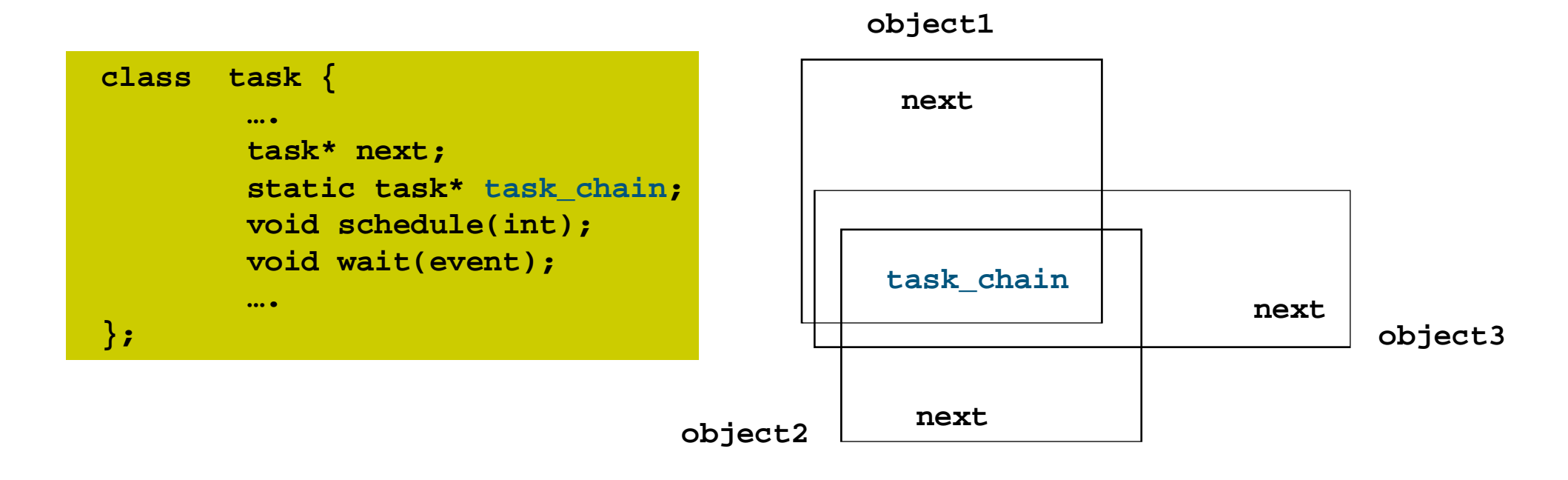

## Static member

- $\bullet$  The scope of a static member is confined within the defined class.
- $\bullet$  But if it is declared as a public member, it can be used in the outside of class by using the :: operator.

Æ Example: **p = task::task\_chain;**

 $\bullet$  Static members are always instantiated to "0" by the compiler when the class is declared. But during program execution, it can be modified.

```
Æ Example:  task job;
```

```
task *task::task_chain = &job;
```
## Public/Private base class

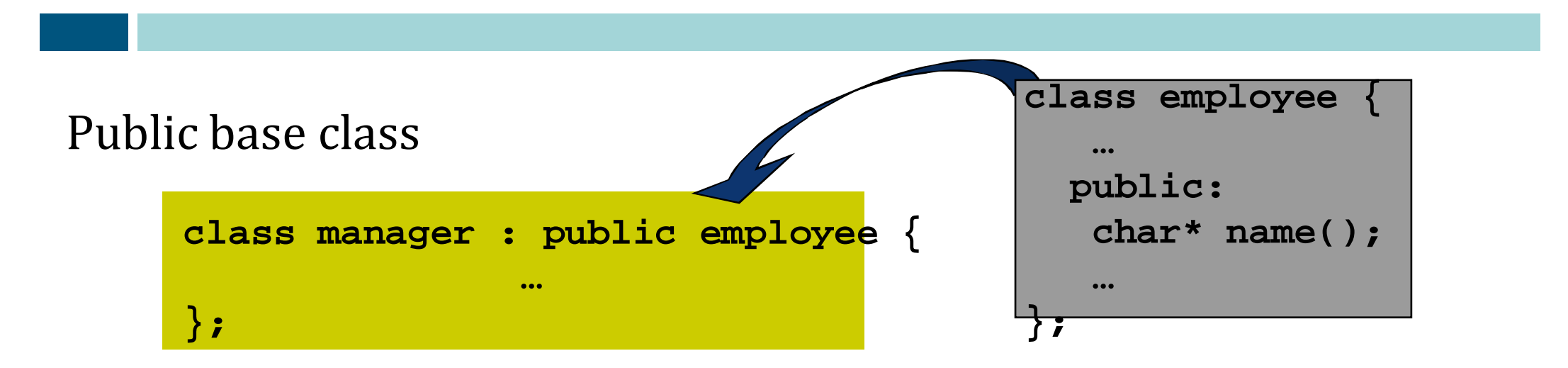

Î meaning: *All public members in 'employee' become public members in class 'manager'.*

```
Ex:void name_print(manager* p) {
      cout << p->name(); // using public member, 'next', in 'employee'
  }
```
## Public/Private base class

#### Private base class

```
class manager : private employee { 
                     // or by default without private
     …};
```
 $\rightarrow$  meaning: All public members in 'employee' become private members in class 'manager'.

```
Ex:
```

```
manager* man;
'manager'
```
**cout << man->name();** // error: **'next'** is a private member in

## Public/Private base class

#### Part public base class

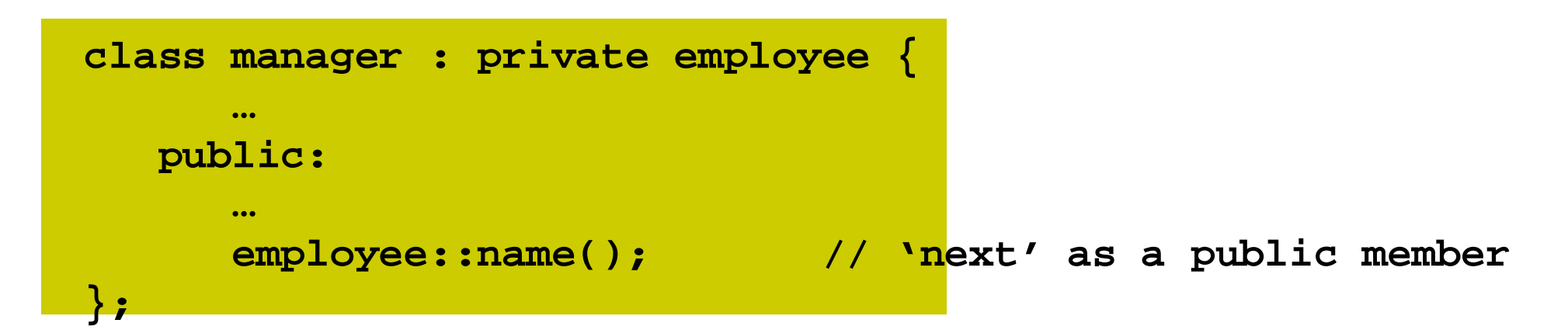

#### Ex:

```
manager* man;
cout << man->name(); // no error
```
#### Protected members

While protected members is used like private members by users, those in a class derived from this class is used like public ones. Æ *merely those are impossible to access from the outside.* **class two {**

```
class three : public two 
                                               {
                                               public:
                                                 void f3( );
                                                private:
                                                    float z3;
                                               };
   public: // public
     char *name;
      void f2( );
   protected: // protected
       float prot1, prot2;
   private: // private
      float priv;
\left\{\right\}; void three::f3( ) {
  name = "korea"; // public: ok
   \frac{\texttt{prot1}}{\texttt{=} \texttt{prot2}} = \frac{1}{\texttt{=}} \frac{1}{\texttt{=}} \frac{1}{\texttt{prected}} \frac{1}{\texttt{prected}} \frac{1}{\texttt{prected}} \frac{1}{\texttt{prected}} \frac{1}{\texttt{prected}}priv = 5; // private: not ok
}
main() {
   three sun;
  sun.name = "olympic"; // public: ok
   sun.prot1 = sun.prot2 = 0; // protected member is private for users: not ok
   su.priv = 5.0; // private: not ok
```
## Derived class initialization

 $\bullet$  If there is a constructor in base class, when defining a derived class, we must call it.

```
class base {
     ….
 public:
    base(int); // base class constructor
     ~base( );
};
class derived : public base {
    int m;
 public:
   derived(char *n) : base(10), m(20) { …. }
};
```
#### Multiple inheritance in C++

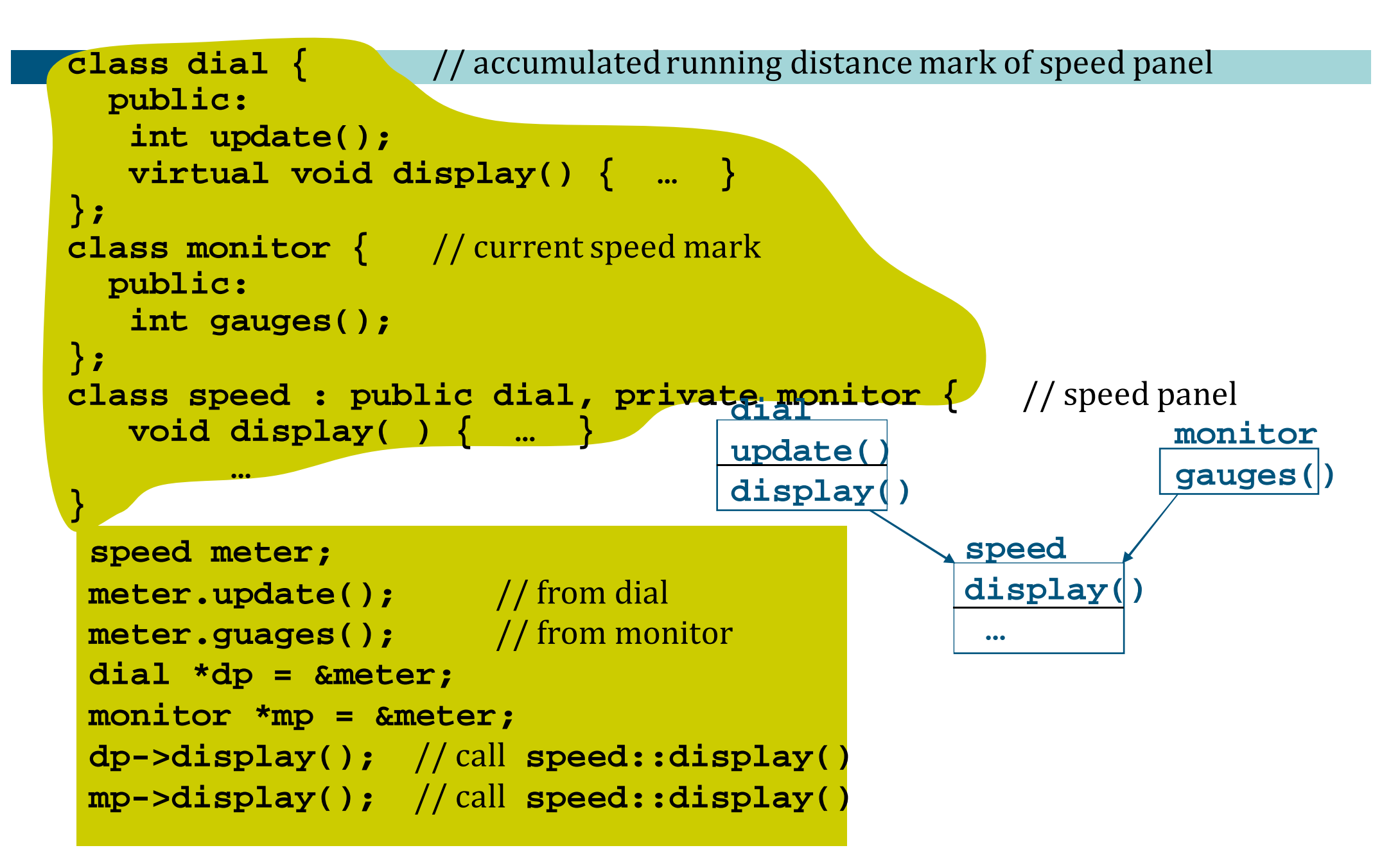

## Constructor for multiple inheritance

Classes '**b1**' and '**b2**' are made and each constructor is defined. Class '**d**' is derived from those two classes.

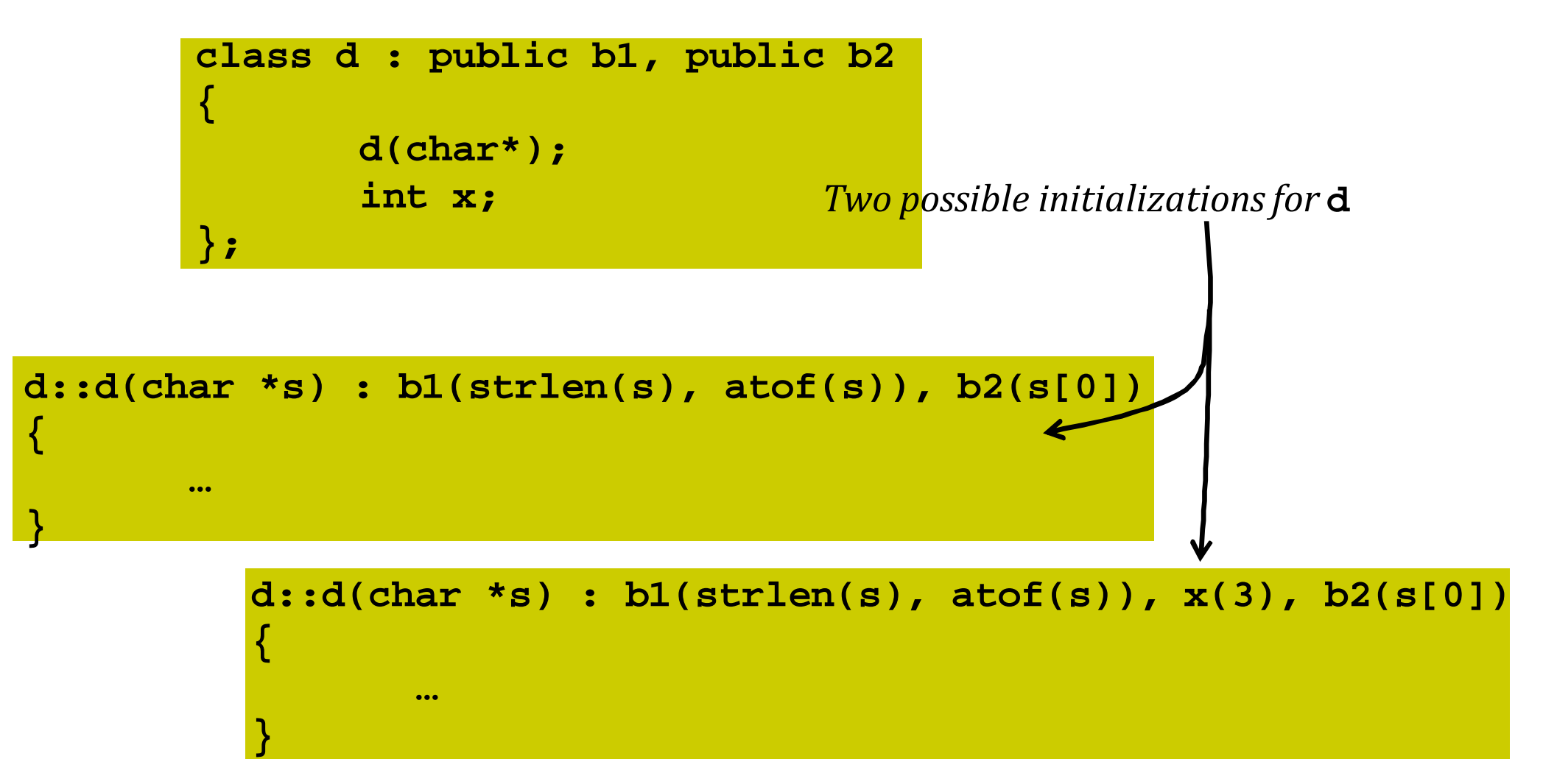

# Operator overloading

- The usage of pre-defined operator to the class by modifying the meaning intentionally.
- z C++ can apply operators (**<sup>+</sup>**,**-**,**\***,**/**,etc..) directly to the fundamental data type like "int", but it does not provide operators directly applicable to string, array, or user‐defined types.
- $\bullet$  But it provides the functionality to define the operator suitable for the class type.
- If you use a user-defined operator applicable to a class object, you can use class objects more conveniently and elegantly than simply using normal functions.

#### Example

```
class Date {
     int mo, da, yr;
public:
     Date( ) { }
     Date(int m, int, d, int y) { mo=m; da=d; yr=y; }
     void print( ) { cout << mo << N'' << da << N'' << yr }
     Date operator+(int); // operator overloading
};
static int dys[] = {31,28,31,30,31,30,31,31,30,31,30,31};
Date Date::operator+(int num)
{
      Date dt = *this;
      num += dt.da;
      ….
      return dt;
}
                                                 main( )
                                                  {
                                                      Date oldd(2,20,91);
                                                      Date newd;
                                                       newd = oldd + 12;
                                                      newd.print( );
                                                  }
                                + is applied to
                                the this object
                                (first argument)
```
# Operator overloading w/ 2 arguments

![](_page_39_Figure_1.jpeg)

- $\bullet$  If it is defined not as a friend but as a member function, implicitly including the first argument, it has three arguments.  $\rightarrow$  Then it becomes a ternary operation.
- In C++, only a unary operation and a binary operation are permitted.

## Operator overloading with <sup>a</sup> friend

```
class complex {
      double re, im;
public:
      complex(double r, double i) { re=r; im=i; }
      friend complex operator+(complex, complex);
};
complex operator+(complex c1, complex c2) {
       return complex(c1.re+c2.re, c1.im+c2.im);
}
void f( )
{
      complex a = complex(1, 3.1);
     complex b = complex(1.2, 2);
      complex c = b;
      a = b + c; // a = (1.2 + 1.2, 2 + 2)b = b + c + a; // observing general operation precedence
}
```
# Overlapping operators

● For most embedded operators in C++, we can declare a function that defines the meaning of an operator, and overlap it.

→ Ex : +, -,  $*$ , /, &, <<, >>, &&, &=,  $*$ =, []

- But we cannot change the priority or grammar of operator.
- Using an operator looks simpler than calling it as an ordinary function.

```
void f (complex a, complex b)
 }
```
**complex c = a + b; // Example that is reduced using operator**

- **complex d = operator+(a, b); // Example that directly calls** 
	- **// operator function**

# Binary/unary operators

 $\bullet$  Binary operator is defined as (1) a member function with two arguments or (2) a friend function with two arguments.

**int operator+(int);**

**friend int operator+(int, Date);**

 $\bullet$  The prefix of unary operator is defined as  $(1)$  member function with no argument or (2) a friend function whose first argument is itself.

**&Date operator++();** // 'this' is inserted as argument friend **&Date operator++(&Date);**

 $\bullet$  Postfix of unary operator is defined as  $(1)$  member function with one 'int' argument or (2) a friend function whose first argument is itself and the second argument is 'int'.

```
&Date operator++(int);
```
**friend &Date operator++(&Date, int);**

#### Example

**};**

```
class X {
       friend X operator-(X); // unary(‐) operator
       friend X operator-(X,X); // binary(‐) operator
       friend X operator-( ); // error : no argument
       friend X operator-(X,X,X); // error : ternary operator
       X* operator&( ); // unary operator : address calculation
       X operator&(X); // binary operator: logical multiplication (AND)
       X operator&(X,X); // error: ternary operator
  };
class Date {
     Date( ) { }
     …// Date is the first argument.
     Date operator+(int); // binary
     Date operator++( ) {
        *this = *this + 1; return *this; } // Prefix
     Date operator++(int) {
        Date r = *this; *this = *this + 1; return r; } // 
Postfix…
```
# Overriding operator (=)

![](_page_44_Figure_1.jpeg)

Solution?

# Overriding operator (=)

#### Solution: overriding operator

```
class string {
     char* p;
      int size; 
     string(int sz) { p= new char[size = sz]; }~string( ) { delete p; }
     void operator=(string&); // substitution operation overlapping
};
void string::operator=(string& a)
{
     if (this = = &a) return; // s = s
    delete p; // s1 disappearance
    p = new char[size = a.size];
     strcpy(p, a.p);
}
```
# Subscript operators

```
Subscript operators, [] , are binary operators.
If there is aa[bb], 'aa' is the first operator argument and 'bb' is the 
  second operator argument and subscript.
```
![](_page_46_Figure_2.jpeg)